# **Cette offre est archivée**

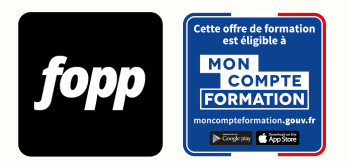

[Inscription ici](https://cpf.fopp.fr/197) | Pour plus d'information, appelez le **01 87 73 29 82**

# **L'Academy Excel**

- » 6 heures
- » Parcours individuel
- » Entièrement à distance (e-learning)

# Réf. : #197 **900 € TTC**

# **OBJECTIF DE LA FORMATION**

A l'issue de cette formation, le stagiaire sera capable d'utiliser le logiciel Microsoft Excel en toute autonomie.

# **OBJECTIFS PÉDAGOGIQUES**

- Formater les données
- Maîtriser les formules les plus utiles
- Exploiter et nettoyer des données
- Créer et exploiter des tableaux croisés dynamiques

Ces objectifs pédagogiques sont conformes aux objectifs fixés par la certification **Bureautique Excel**. [Voir la grille des](https://docs.google.com/document/d/1aijV5UexhvoVutotEC8HZOU0afMYnfY5I4hHKcAwQvM/edit?usp=sharing) [objectifs](https://docs.google.com/document/d/1aijV5UexhvoVutotEC8HZOU0afMYnfY5I4hHKcAwQvM/edit?usp=sharing)

# **POINTS FORTS**

Formation 100% en e-learning, accès à vie, supports de cours téléchargeables avec exercices à reproduire

# **PUBLIC**

Entrepreneur, chef d'entreprise, salarié, demandeur d'emploi

# **PRÉREQUIS**

Disposer d'un ordinateur équipé du logiciel Microsoft Excel. Pas de version minimum requise (toutes les versions existantes sont suffisantes).

# **TYPE DE PARCOURS**

Parcours individuel

### **DURÉE DE LA FORMATION ET MODALITÉS D'ORGANISATION**

6 heures 71 capsules vidéo

**Attention, dans le cadre du CPF, le délai maximum pour terminer la formation est de 8 semaines.**

# **LIEU DE LA FORMATION**

Entièrement à distance (e-learning)

# **CONTENU**

- Module 1 : Les bases du logiciel
- Module 2 : Formatage des cellules
- Module 3 : Mise en forme conditionnelle
- Module 4 : Exploiter des données
- Module 5 : Nettoyer les données
- Module 6 : Introduction aux fonctions
- Module 7 : Formules TEXTE et DATE
- Module 8 : Fonctions logiques et mathématiques
- Module 9 : Fonctions de recherche
- Module 10 : Les TCD
- Module 11 : Les graphiques

### **PROGRAMME DÉTAILLÉ**

- MODULE 1 : Les bases du logiciel
- Chapitre 1 : L'interface
- Chapitre 2 : Le Ruban
- Chapitre 3 : Bibliothèque de modèles
- Chapitre 4 : Barre d'accès rapide
- Chapitre 5 : Options d'impression
- Chapitre 6 : Gérer les onglets

#### MODULE 2 : Formatage des cellules

- Chapitre 1 : Mise en forme
- Chapitre 2 : Format de nombre
- Chapitre 3 : Insertion formes et images
- Chapitre 4 : Insertion d'un tableau

### MODULE 3 : Mise en forme conditionnelle

- Chapitre 1 : Mise en forme conditionnelle
- Chapitre 2 : Mise en surbrillance
- Chapitre 3 : Jeux d'icônes
- Chapitre 4 : Gérer les règles

MODULE 4 : Exploiter des données

- Chapitre 1 Affichage des données
- Chapitre 2 : Filtres et segments
- Chapitre 3 : Liste déroulantes simples
- Chapitre 4 : Listes déroulantes en cascade
- Chapitre 5 : Les \$\$\$ dans Excel
- Chapitre 6 : Figer les volets
- Chapitre 7 : Supprimer les doublons

MODULE 5 : Nettoyer les données

- Chapitre 1 : Rechercher et remplacer des données
- Chapitre 2 : Rechercher et remplacer des couleurs
- Chapitre 3 : Remplissage automatique
- Chapitre 4 : SIERREUR

MODULE 6 : Introduction aux fonctions

MODULE 7 : Formules TEXTE et DATE

- Chapitre 1 : Fonction DATE
- Chapitre 2 : Fonction JOUR
- Chapitre 3 : Fonction MOIS
- Chapitre 4 : JOURS OUVRES
- Chapitre 5 : DATEDIF
- Chapitre 6 : GAUCHE/DROITE
- Chapitre 7 : Majuscule/minuscule/nom propres
- Chapitre 8 : CONCATENER
- Chapitre 9 : JOINDRE.TEXTE
- Chapitre 10 : NB.CAR

MODULE 8 : Fonctions logiques et mathématiques

- Chapitre 1 : ARRONDI
- Chapitre 2 : MIN/MAX
- Chapitre 3 : SI
- Chapitre 4 : SI Imbriqué
- Chapitre 5 : ET / OU
- Chapitre 6 : SI.CONDITION
- Chapitre 7 : Imbriquer SI / ET / OU
- Chapitre 8 : SOMME.SI
- Chapitre 9 : NB.SI
- Chapitre 10 : MOYENNE.SI
- Chapitre 11 : SOMMEPROD

#### MODULE 9 : Fonctions de recherche

- Chapitre 1 : Recherche V
- Chapitre 2 : Recherche H
- Chapitre 3 : Recherche X

MODULE 10 : Les TCD

- Chapitre 1 : Créer un TCD
- Chapitre 2 : Maintenir son TCD
- Chapitre 3 : Mise en forme d'un TCD
- Chapitre 4 : Options de disposition
- Chapitre 5 : Options de calculs
- Chapitre 6 : Champs calculés
- Chapitre 7 : Tris/Filtres/Segments
- Chapitre 8 : Graphiques croisés dynamiques

#### MODULE 11 : Les graphiques

- Chapitre 1 : Sparkline
- Chapitre 2 : Insérer un graphique
- Chapitre 3 : Options d'analyse rapide
- Chapitre 4 : Graphiques combinés

# **MOYENS ET MÉTHODES PÉDAGOGIQUES**

Alternance de théorie et exercices pratiques. 

# **MODALITÉS D'ÉVALUATION**

QCM à l'issue de chaque module (pour une durée totale de 20 minutes)

### **MOYENS TECHNIQUES**

Plateforme e-learning

# **ASSISTANCE TECHNIQUE ET PÉDAGOGIQUE**

Assistance technique par email (ludivine@mamzelle-excel.com). Réponse sous 48 heures du lundi au vendredi. Assistance pédagogique via un forum de discussion privé. Réponse sous 48 heures du lundi au vendredi.

### **TARIF**

900 € TTC

# **DATES**

Cette formation est disponible sans contrainte de dates

# **COMPTE PERSONNEL DE FORMATION (CPF)**

Cette formation est éligible au CPF. [Accéder à la fiche sur MonCompteFormation](https://cpf.fopp.fr/197)

### **CERTIFICATION PROFESSIONNELLE**

Cette formation permet de préparer la certification **Bureautique Excel** enregistrée le sous le numéro RS5436 par Éditions ENI.

Dans le cadre d'un financement CPF ou Pôle Emploi, la présentation à l'examen de certification à l'issue de la formation est obligatoire (sans obligation de résultat).

L'examen se déroule en ligne (1 heure).

[Référentiel de la certification](https://www.certifications-eni.com/fr/referentiels-detailles-certifications-bureautiques-office.htm#REF_EXCEL)

### **DÉLAI D'ACCÈS**

Les inscriptions doivent être réalisées au moins 15 jours calendaires avant le début de la formation.

# **ACCESSIBILITÉ AUX PERSONNES EN SITUATION DE HANDICAP**

Les personnes en situation de handicap souhaitant suivre cette formation sont invitées à nous contacter directement, afin d'étudier ensemble les possibilités de suivre la formation.

### **PROFIL DE LA FORMATRICE**

#### **Nom de la formatrice** : Ludivine VAJOU

Ludivine évolue dans les fonctions de direction financière depuis près de 10 ans.

Son obsession pour la productivité l'a poussée à se spécialiser sur Excel.

Elle utilise le logiciel quotidiennement depuis plusieurs années. Traitement et nettoyage des données, fonctions de recherche, fonctions logiques, mise en forme conditionnelle et tableaux de bords sont son quotidien. Grâce à sa maîtrise du logiciel, elle est capable de faire parler les chiffres et ses tableaux de bords sont de vrais outils d'aide à la décision.

# **CONTACT**

Pour les questions concernant le programme, les modalités pédagogiques, les modalités d'organisation et les dates de sessions, veuillez prendre directement contact avec la formatrice, Ludivine VAJOU (ludivine@mamzelle-excel.com / +33679165790).

Pour toutes autres questions (financement, modalités d'inscription, certification, ...), contactez l'organisme de

Fiche mise à jour le 15/06/2022